## Food Price Data - PCA in R

### Isabel M. Rodrigues

### 12/12/2022

### **Principal Component Analysis**

### **Introduction**

- **Principal Component Analysis (PCA)**: Initially proposed by **Pearson** (1901), with a different name. In 1933, **Hotelling** independently, got (and named) the same results.
- The main concern of PCA is to explain the **associations** among a set of variables through **linear combinations** of these variables.

**Aims:**

- (i) Data reduction
- (ii) Interpretation
- Frequently used as an **intermediate step** in larger investigations.

Let  $\mathbf{X} = (X_1, \ldots, X_p)^T$  be a random vector describing a given population, with expected vector  $\boldsymbol{\mu} = \mathbf{0}$  and covariance matrix **Σ**.

- **Principal Components (PC)** (see Figure [1\)](#page-1-0) are:
	- **– Algebraically**, are non-correlated linear combinations of the original variables
	- **– Geometrically**, correspond to a new coordination system of axes (change of base) to represent the data
- No distributional hypotheses are required

The first PC,  $Y_1 = \gamma_1^T \mathbf{X} = \gamma_{11} X_1 + \ldots + \gamma_{1p} X_p$ , is the linear combination of **X**, with maximum variability, i.e.

$$
\gamma_1 = arg \, max_{\mathbf{a}} \text{Var}(\mathbf{a}^{\mathrm{T}} \mathbf{X}) = arg \, max_{\mathbf{a}}(\mathbf{a}^{\mathrm{T}} \mathbf{\Sigma} \mathbf{a})
$$

- **Problem**: For any  $c > 1$ ,  $\text{Var}(c\mathbf{a}^T\mathbf{X}) = c^2 \text{Var}(\mathbf{a}^T\mathbf{X}) > \text{Var}(\mathbf{a}^T\mathbf{X})$  i.e.  $\text{Var}(cY_1) > \text{Var}(Y_1)$
- **Solution**: Impose the restriction:  $||\mathbf{a}|| = 1 \Leftrightarrow \mathbf{a}^T \mathbf{a} = 1$
- **First PC,**  $Y_1$ : is the linear combination of **X**,  $\mathbf{a}^T \mathbf{X}$ , with maximum variance, such that  $||\mathbf{a}|| = 1$
- **Second PC,**  $Y_2$ : is the linear combination of **X**,  $\mathbf{a}^T \mathbf{X}$ , with maximum variance, such that:
	- $(i)$   $||\mathbf{a}|| = 1$
	- (ii)  $Cov(\mathbf{a}^{\mathrm{T}}\mathbf{X}, \gamma_1^{\mathrm{T}}\mathbf{X}) = 0 \Leftrightarrow \mathbf{a}^{\mathrm{T}}\mathbf{\Sigma}\gamma_1 = 0 \ (\Leftrightarrow \mathbf{a}^{\mathrm{T}}\gamma_1 = 0)$
- *i***-th PC,**  $Y_i$ : is the linear combination of **X**,  $\mathbf{a}^T \mathbf{X}$ , with maximum variance, such that:
	- (i)  $||{\bf a}|| = 1$ .
	- (ii)  $Cov(\mathbf{a}^{\mathrm{T}} \mathbf{X}, \gamma_k^{\mathrm{T}} \mathbf{X}) = 0, \Leftrightarrow \mathbf{a}^{\mathrm{T}} \Sigma \gamma_k = 0 \ (\Leftrightarrow \mathbf{a}^{\mathrm{T}} \gamma_k = 0), k = 1, \ldots, i 1$

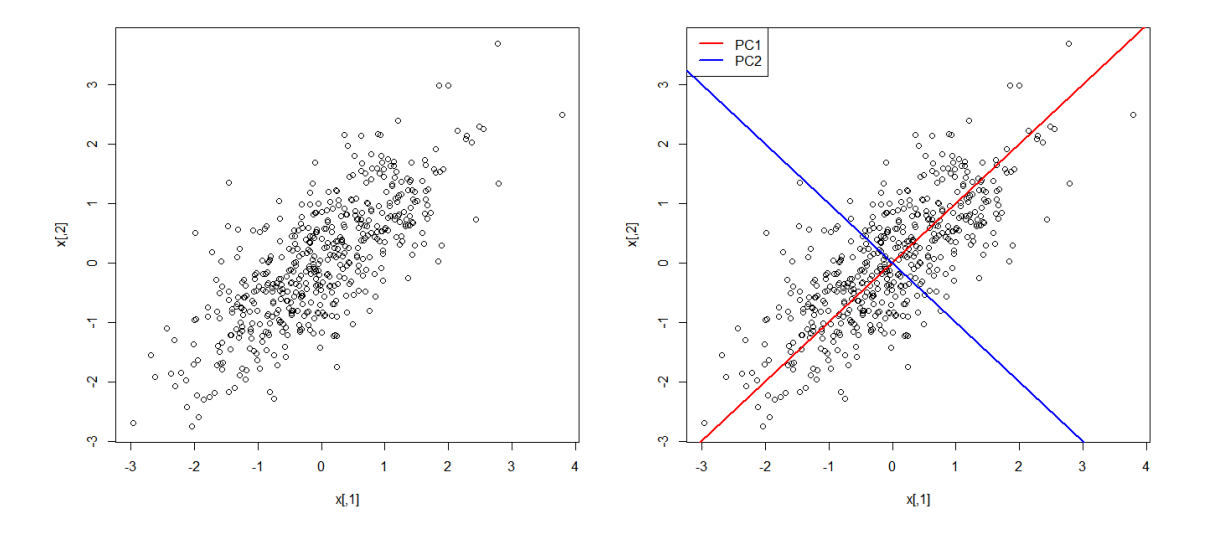

<span id="page-1-0"></span>Figure 1: Interesting directions to project the data.

### **Population Principal Components**

**Theorem:** Let  $\Sigma$  be a covariance matrix associated with the random vector **X** with expected value  $\mu = 0$ *.* Let  $(\lambda_1, \gamma_1), \ldots, (\lambda_p, \gamma_p)$  be the eigenvalues/eigenvectors pairs of  $\Sigma$ , where  $\lambda_1 \geq \lambda_2 \geq \ldots \lambda_p \geq 0$ . The *i*-th principal component is given by:

$$
Y_i = \gamma_i^{\mathrm{T}} \mathbf{X} = \gamma_{i1} X_1 + \ldots + \gamma_{ip} X_p
$$

with

$$
Var(Y_i) = \gamma_i^T \Sigma \gamma_i = \lambda_i
$$

$$
Cov(Y_i, Y_j) = 0, \quad \forall i \neq j
$$

*γ*<sup>*i*</sup> are called **loadings**. If some  $\lambda_i$  are equal, then  $\gamma_i$  and  $Y_i$  are not unique.

**Comment:** If  $E(X) = \mu \neq 0$ , the PCs are defined as:  $Y_i = \gamma^T(X - \mu)$ .

#### **Properties:**

1.  $E(Y_i) = \gamma_i^{\mathrm{T}} E(\mathbf{X}) = \gamma_i^{\mathrm{T}} \boldsymbol{\mu}$ 2.  $Var(Y_i) = \gamma_i^T \Sigma \gamma_i = \lambda_i$ 3.  $Cov(Y_i, Y_j) = 0, \quad \forall i \neq j$ 4.  $\text{Var}(Y_1) \geq \text{Var}(Y_2) \geq \ldots \geq \text{Var}(Y_p) \geq 0$ 5.  $\text{Var}(\mathbf{Y}) = \mathbf{\Lambda} = \text{Diag}(\lambda_1, \dots, \lambda_p)$ , where  $\mathbf{Y} = (Y_1, \dots, Y_p)^T$ 6.  $tr(\Sigma) = \sum_{i=1}^{p} \text{Var}(X_i) = tr(\mathbf{\Lambda}) = \sum_{i=1}^{p} \lambda_i$ 7. det( $\Sigma$ ) =  $\prod_{i=1}^{p} \lambda_i$  = det( $\Lambda$ ) 8. Cov $(X_i, Y_j) = \lambda_j \gamma_{ij}$ 9. Cov $(\mathbf{X}, \mathbf{Y}) = \mathbf{\Gamma} \mathbf{\Lambda}$ , where  $\mathbf{\Gamma} = (\gamma_1, \dots, \gamma_p)$  is a  $(p \times p)$  matrix 10.  $\operatorname{Cor}(X_i, Y_j) = \gamma_{ij} \sqrt{\lambda_j}/\sqrt{\sigma_{ii}}$ 

**Comment:** Properties 5. and 6. are the theoretical support for the use of PCA as a data reduction technique. In fact, as  $\text{tr}(\mathbf{\Sigma}) = \sum_{i=1}^{p} \text{Var}(\mathbf{X}) = \text{tr}(\mathbf{\Lambda}) = \sum_{i=1}^{p} \lambda_i$  then

$$
\frac{\lambda_j}{\sum_{i=1}^p \lambda_i}
$$

is the **proportion of population total variance due to the** *j***-th principal component**.

### **Sample Principal Components**

Sample PC can be obtained in a similar way just by considering the sample covariance matrix, **S**, and the rest of the properties follows. This results is summarized in the following theorem.

**Theorem:** Let **S** be the  $p \times p$  sample covariance matrix of the random vector **X** with  $E(X) = \mu = 0$ . Let  $(\hat{\lambda}_1, \hat{\gamma}_1), \ldots, (\hat{\lambda}_p, \hat{\gamma}_p)$  be the eigenvalues/eigenvectors pairs of **S**, such that  $\hat{\lambda}_1 \geq \hat{\lambda}_2 \geq \ldots \hat{\lambda}_p \geq 0$ . The *i*-th sample principal component is given by:

$$
\hat{y}_i = \hat{\boldsymbol{\gamma}}_i^{\mathrm{T}} \mathbf{x} = \hat{\gamma}_{i1} x_1 + \ldots + \hat{\gamma}_{ip} x_p.
$$

Sample Variance
$$
(\hat{Y}_i)
$$
 =  $\hat{\lambda}_i$   
Sample Covariance $(\hat{Y}_i, \hat{Y}_j)$  = 0,  $\forall i \neq j$   
Total Sample Variance =  $\sum_{i=1}^p s_{ii} = \sum_{i=1}^p \hat{\lambda}_i$   
Sample Covariance $(X_i, \hat{Y}_j)$  =  $\hat{\gamma}_{ij} \hat{\lambda}_j$   
Sample Correlation $(X_i, \hat{Y}_j)$  =  $\frac{\hat{\gamma}_{ij} \sqrt{\hat{\lambda}_j}}{\sqrt{s_{ii}}}$ 

**Sample Score:** Let  $\mathbf{x}_l$  represents the observed values on the *l*-th object. Then  $\hat{y}_{li} = \hat{\gamma}_i^T \mathbf{x}_l$  are called the **score** of the *l*-th object on the *i*-th PC.

#### **Principal Components obtained from Standardized Variables**

Let  $Z_i = \frac{X_i - \mu_i}{\sqrt{\sigma_{ii}}}$  be the *i*-th standardized variable. Then

$$
\mathbf{Z}=(Z_1,\ldots,Z_p)^{\mathrm{T}}=\mathbf{D}^{-1/2}(\mathbf{X}-\boldsymbol{\mu}),
$$

where  $\mathbf{D} = \text{Diag}(\sigma_{11}, \ldots, \sigma_{pp})$ 

Note that:

- $E(Z) = 0$
- $Var(Z) = D^{-1/2} \Sigma D^{-1/2} = \rho = Cor(X)$

The principal components of **Z** may be obtained from the eigenvectors of the correlation matrix of **X**,  $Cor(\mathbf{X}) = \boldsymbol{\rho}$ 

**Theorem:** Let  $\rho$  be a correlation matrix associated with the random vector **X**. The *i*-th principal component of the standardized variables  $\mathbf{Z} = \mathbf{D}^{-1/2}(\mathbf{X} - \boldsymbol{\mu})$  is given by:

$$
Y_i^* = \gamma_i^{*T} \mathbf{Z} = \gamma_{i1}^* \frac{X_1 - \mu_1}{\sqrt{\sigma_{11}}} + \ldots + \gamma_{ip}^* \frac{X_p - \mu_p}{\sqrt{\sigma_{pp}}}
$$

with

$$
Var(Y_i^*) = \gamma_i^{*T} \rho \gamma_i^* = \lambda_i^*
$$

$$
Cov(Y_i^*, Y_j^*) = 0, \quad \forall i \neq j
$$

If some  $\lambda_i^*$  are equal, then  $\gamma_i^*$  and  $Y_i^*$  are not unique.

**Sample PC** obtained from **standardized** variables follow a similar reasoning.

### **Additional Properties**

**PC are not scale invariant:** If we change the scale each variable is measured we will obtain a different set of PC. So, **PC's obtained from no Standardized Variables and obtained from Standardized Variables are different**.

**Principal Components Analysis (PCA) with R**

**R commands prcomp() and princomp()**

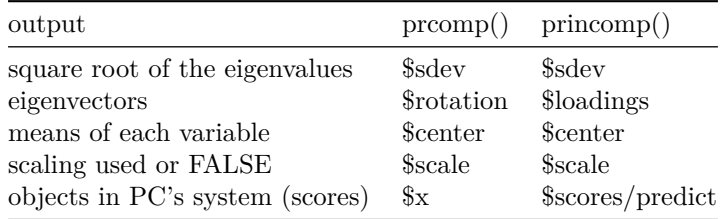

### **Exercise 7**

- [1](#page-3-0). Table 1 provides the average price in cents per pound of five food items in 24 U.S cities<sup>1</sup>.
	- (a) Using principal components analysis, define price index measure(s) based on the five food items.
	- (b) Identify the most and the least expensive cities (based on the above price index measures). Do the most and the least expensive cities change when standardized data are used as against mean-correlated data? Which type of data should be used to define price index measures? Why?
	- (c) Plot the data using principal components scores and identify distinct groups of cities. How are these groups different from each other?

**Hint:** Use R and explore the functions princomp and prcomp.

(d) Anchorage is characterized by high prices, and can be seem as a potential outlier. Eliminate this observation from your dataset and repeat the analysis. What can you conclude?

### **Read the data set in R**

dat

```
dat<-read.table("Food_Data Ex7.txt", header=TRUE)
```
<span id="page-3-0"></span><sup>1</sup>U.S. Department of Labor, Bureau of Labor Statistics, Washington, D.C., 1978.

| City          | Bread | $\overline{\phantom{0}}$<br>Hamburger | <b>Butter</b> | <b>I</b><br>Apples | Tomatoes |
|---------------|-------|---------------------------------------|---------------|--------------------|----------|
| Anchorage     | 70.9  | 135.6                                 | 155           | 63.9               | 100.1    |
| Atlanta       | 36.4  | 111.5                                 | 144.3         | 53.9               | 95.9     |
| Baltimore     | 28.9  | 108.8                                 | 151           | 47.5               | 104.5    |
| <b>Boston</b> | 43.2  | 119.3                                 | 142           | 41.1               | 96.5     |
| Buffalo       | 34.5  | 109.9                                 | 124.8         | 35.6               | 75.9     |
| Chicago       | 37.1  | 107.5                                 | 145.4         | 65.1               | 94.2     |
| Cincinnati    | 37.1  | 118.1                                 | 149.6         | 45.6               | 90.8     |
| Cleveland     | 38.5  | 107.7                                 | 142.7         | 50.3               | 83.2     |
| Dallas        | 35.5  | 116.8                                 | 142.5         | 62.4               | 90.7     |
| Detroit       | 40.8  | 108.8                                 | 140.1         | 39.7               | 96.1     |
| Honolulu      | 50.9  | 131.7                                 | 154.4         | 65                 | 93.9     |
| Houston       | 35.1  | 102.3                                 | 150.3         | 59.3               | 84.5     |
| Kansas City   | 35.1  | 99.8                                  | 162.3         | 42.6               | 87.9     |
| Los Angeles   | 36.9  | 96.2                                  | 140.4         | 54.7               | 79.3     |
| Milwaukee     | 33.3  | 109.1                                 | 123.2         | 57.7               | 87.7     |
| Minneapolis   | 32.5  | 116.7                                 | 135.1         | 48                 | 89.1     |
| New York      | 42.7  | 130.8                                 | 148.7         | 47.6               | 92.1     |
| Philadelphia  | 42.9  | 126.9                                 | 153.8         | 51.9               | 101.5    |
| Pittsburgh    | 36.9  | 115.4                                 | 138.9         | 43.8               | 91.9     |
| St. Louis     | 36.9  | 109.8                                 | 140           | 46.7               | 79       |
| San Diego     | 32.5  | 84.5                                  | 145.9         | 48.5               | 82.3     |
| San Francisco | 40    | 104.6                                 | 139.1         | 59.2               | 81.9     |
| Seattle       | 32.2  | 105.4                                 | 136.8         | 54                 | 88.6     |
| Washington    | 31.8  | 116.7                                 | 154.81        | 57.6               | 86.6     |

Table 2: Food Price Data. Average price in cents per pound.

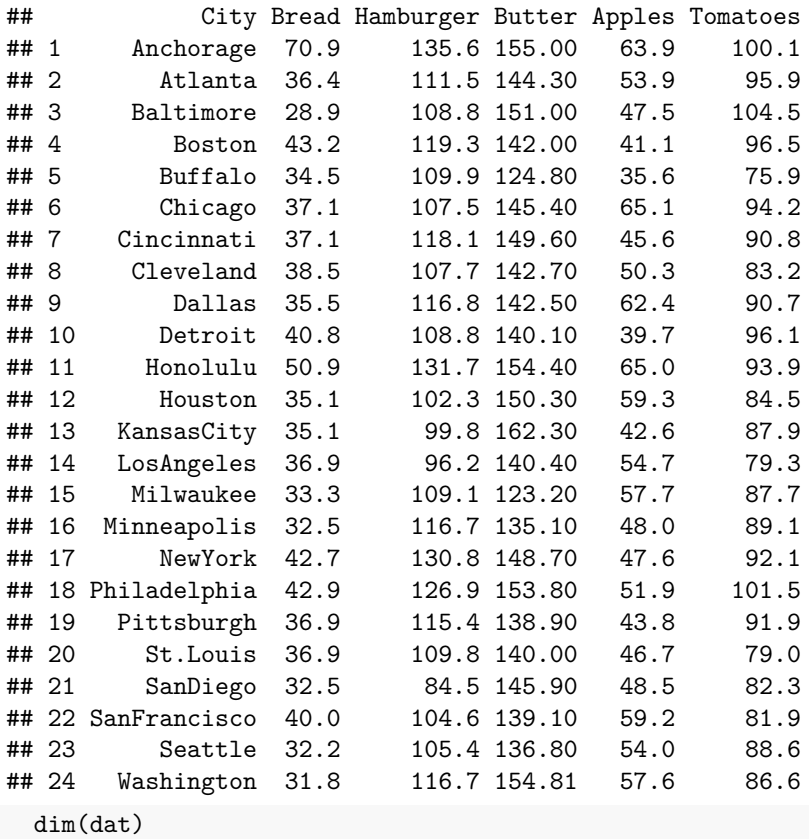

### ## [1] 24 6

```
data - dat[, 2:6]rownames(data)<-dat[,1] # row names to identify the cities
data
```
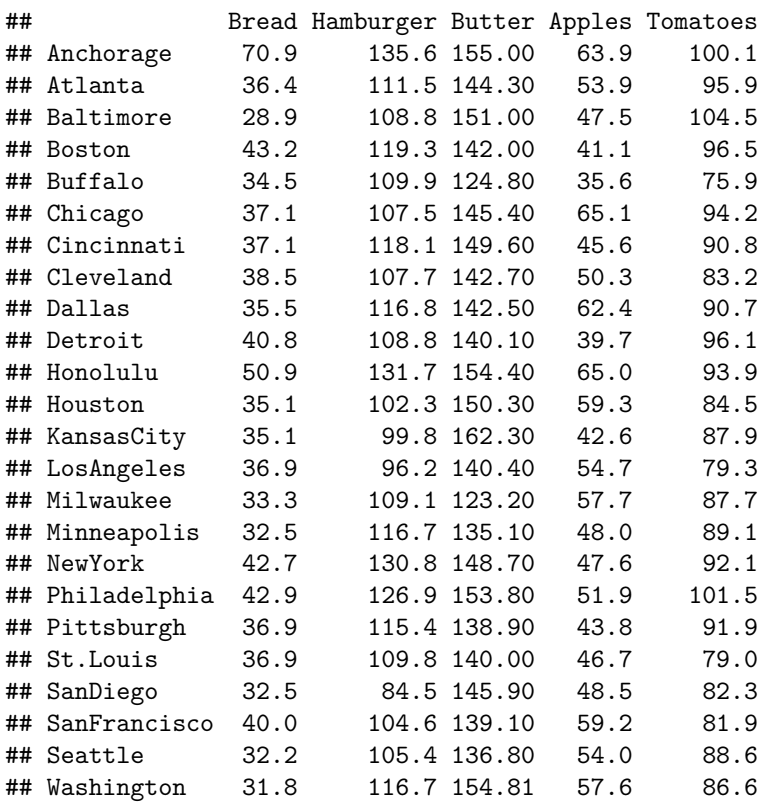

### **Descriptive statistics**

boxplot(data)

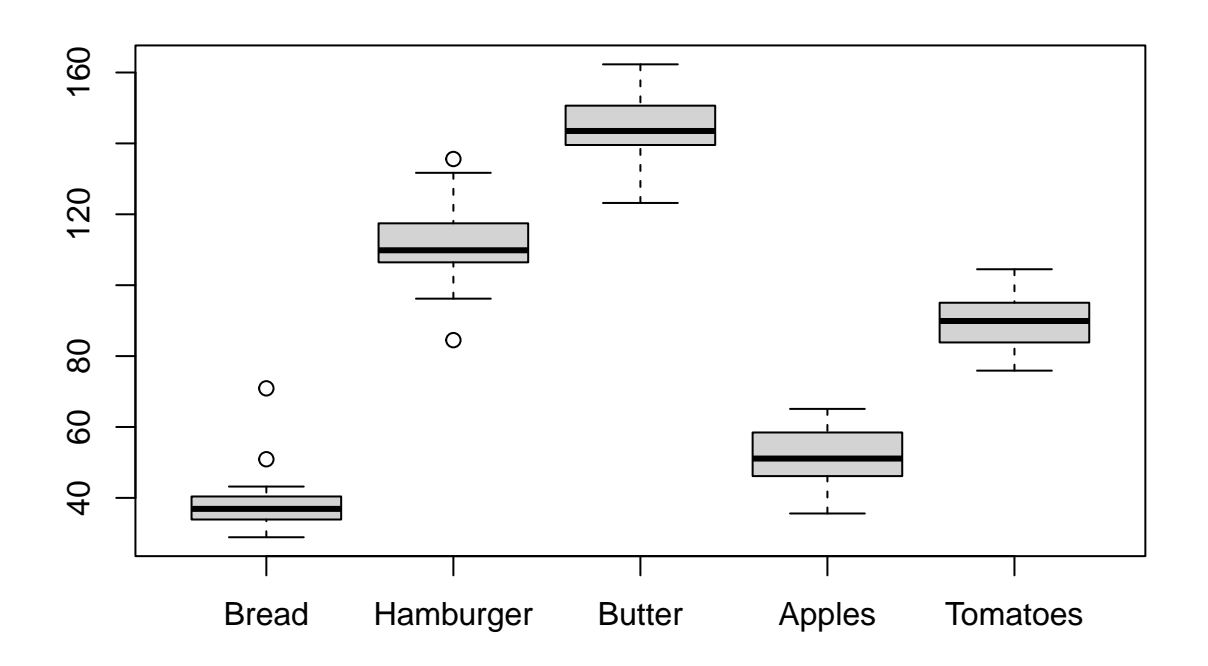

```
library(car)
par(mfrow=c(2,3))Boxplot(\simBread, data = data, id.n = Inf)
## [1] "Anchorage" "Honolulu"
Boxplot(~Hamburger, data = data, id.n = Inf)
## [1] "SanDiego" "Anchorage"
Boxplot(\simButter, data = data, id.n = Inf)
Boxplot(\simApples, data = data, id.n = Inf)
Boxplot(\simTomatoes, data = data, id.n = Inf)
library(psych)
pairs.panels(data,smooth =FALSE,ellipses=FALSE,lm=FALSE,digits = 2,hist.col="green")
```
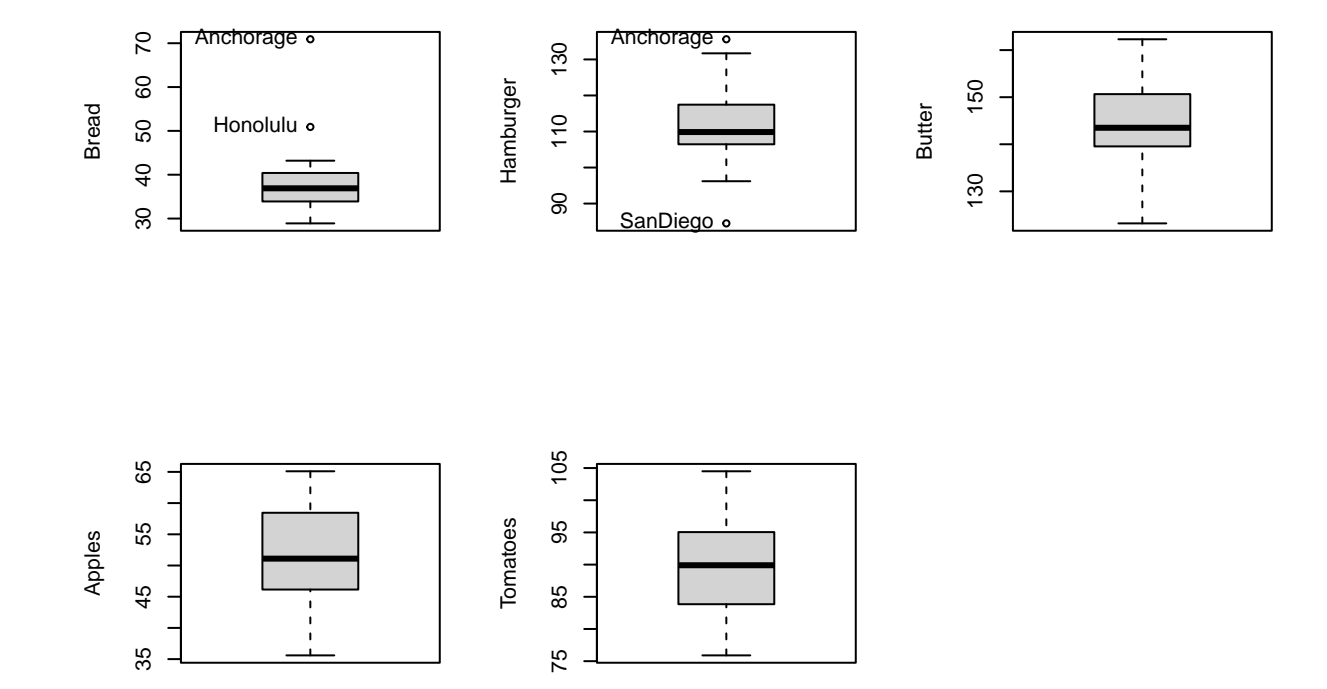

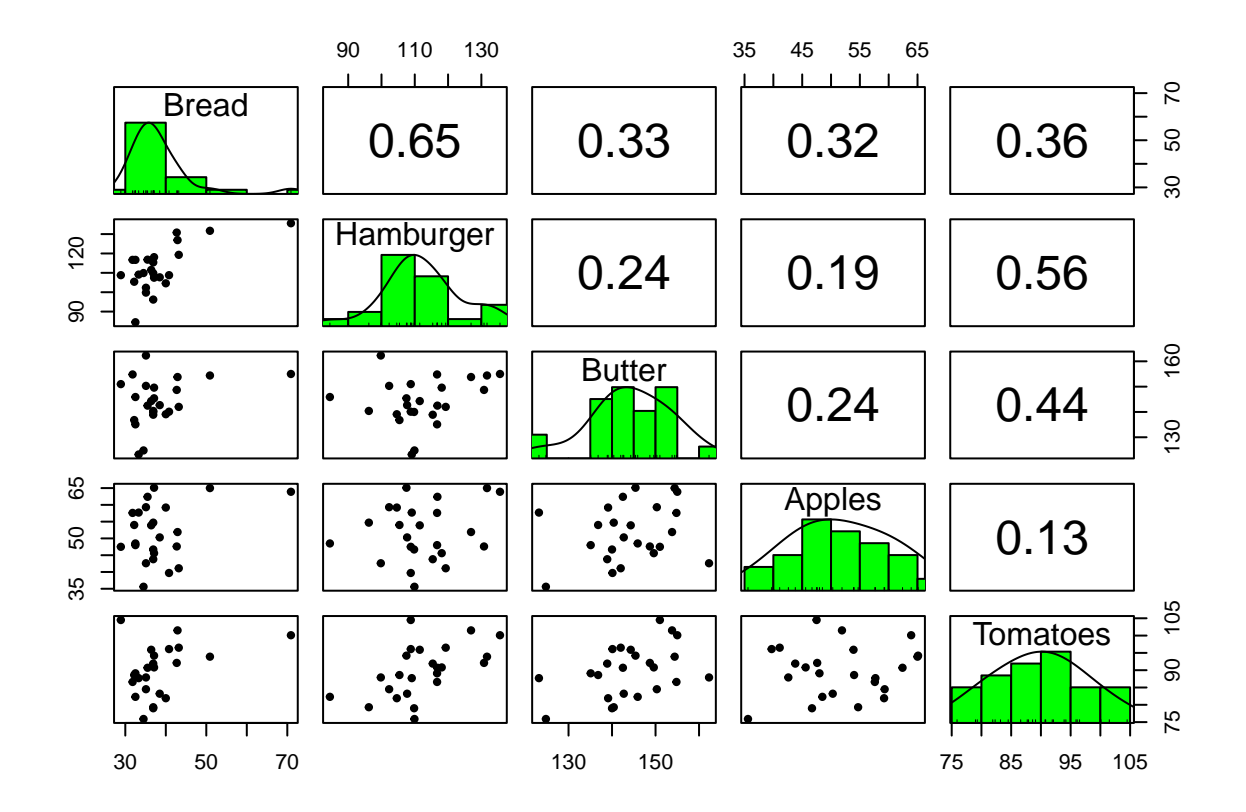

summary(data)

```
## Bread Hamburger Butter Apples
## Min. :28.90 Min. : 84.5 Min. :123.2 Min. :35.60
## 1st Qu.:34.20 1st Qu.:107.0 1st Qu.:139.8 1st Qu.:46.42
## Median :36.90 Median :109.8 Median :143.5 Median :51.10
## Mean :38.44 Mean :112.2 Mean :144.2 Mean :51.74
## 3rd Qu.:40.20 3rd Qu.:117.1 3rd Qu.:150.5 3rd Qu.:58.08
## Max. :70.90 Max. :135.6 Max. :162.3 Max. :65.10
## Tomatoes
## Min. : 75.90
## 1st Qu.: 84.17
## Median : 89.90
## Mean : 89.76
## 3rd Qu.: 94.62
## Max. :104.50
library(psych)
describe(data)
## vars n mean sd median trimmed mad min max range skew
## Bread 1 24 38.44 8.37 36.90 37.01 4.97 28.9 70.9 42.0 2.44
## Hamburger 2 24 112.25 11.63 109.85 112.30 10.16 84.5 135.6 51.1 0.03
## Butter 3 24 144.21 9.23 143.50 144.79 8.38 123.2 162.3 39.1 -0.38
## Apples 4 24 51.74 8.36 51.10 51.81 9.71 35.6 65.1 29.5 0.00
## Tomatoes 5 24 89.76 7.40 89.90 89.67 8.45 75.9 104.5 28.6 0.05
## kurtosis se
```
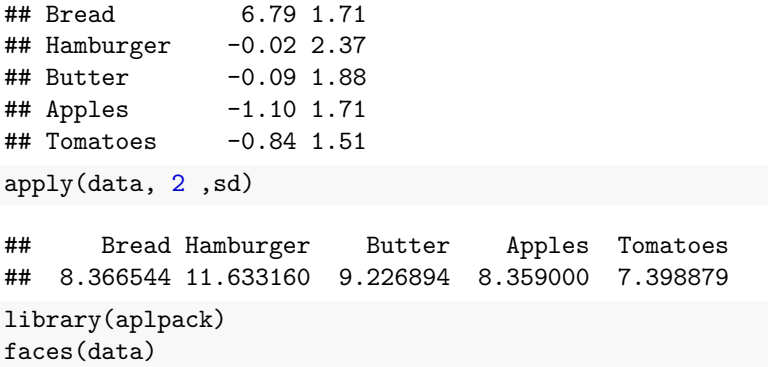

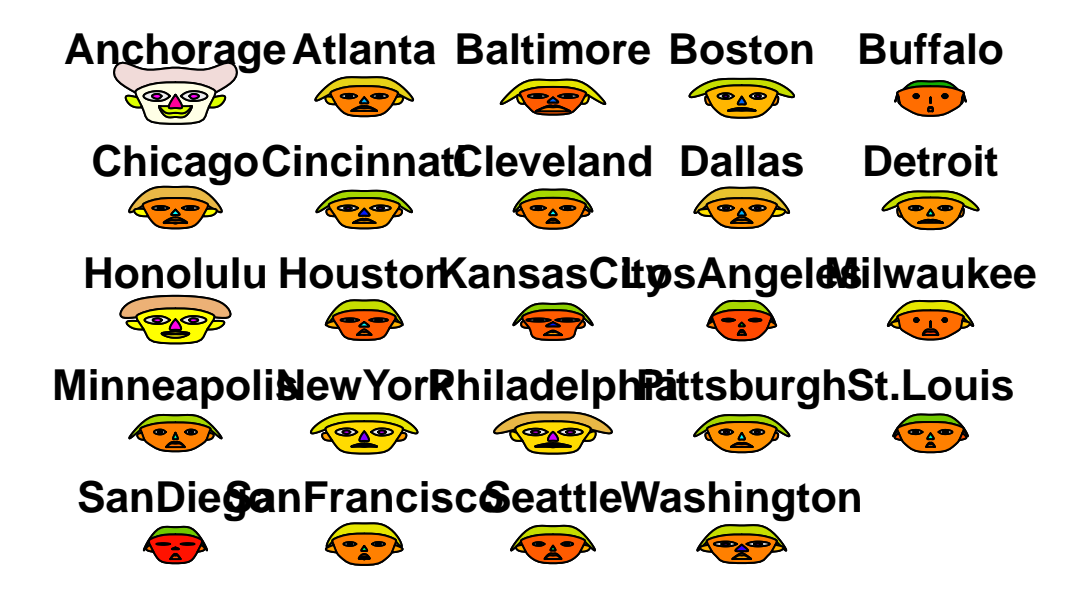

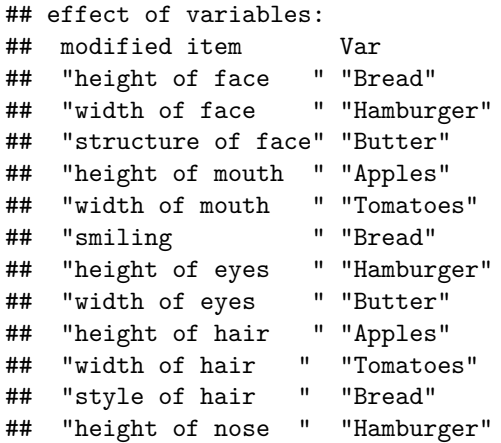

## "width of nose " "Butter" ## "width of ear " "Apples" ## "height of ear " "Tomatoes" *# plot the face for the mean vector*

means<- apply(data, 2 ,mean) faces(means)

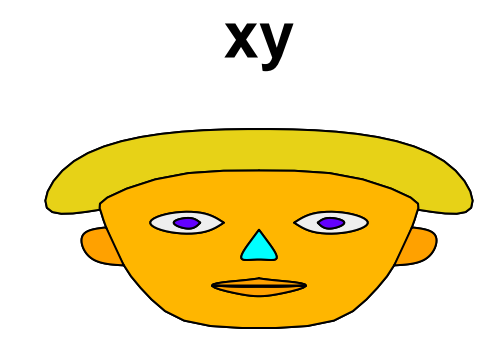

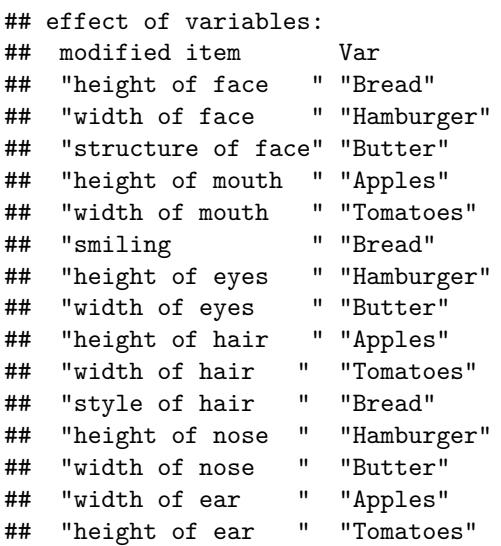

*# data-mean(data) - the program R compute the PC for the data-mean(data)* datascale=scale(data, center = TRUE, scale = FALSE) *# subtracted the mean* datascale

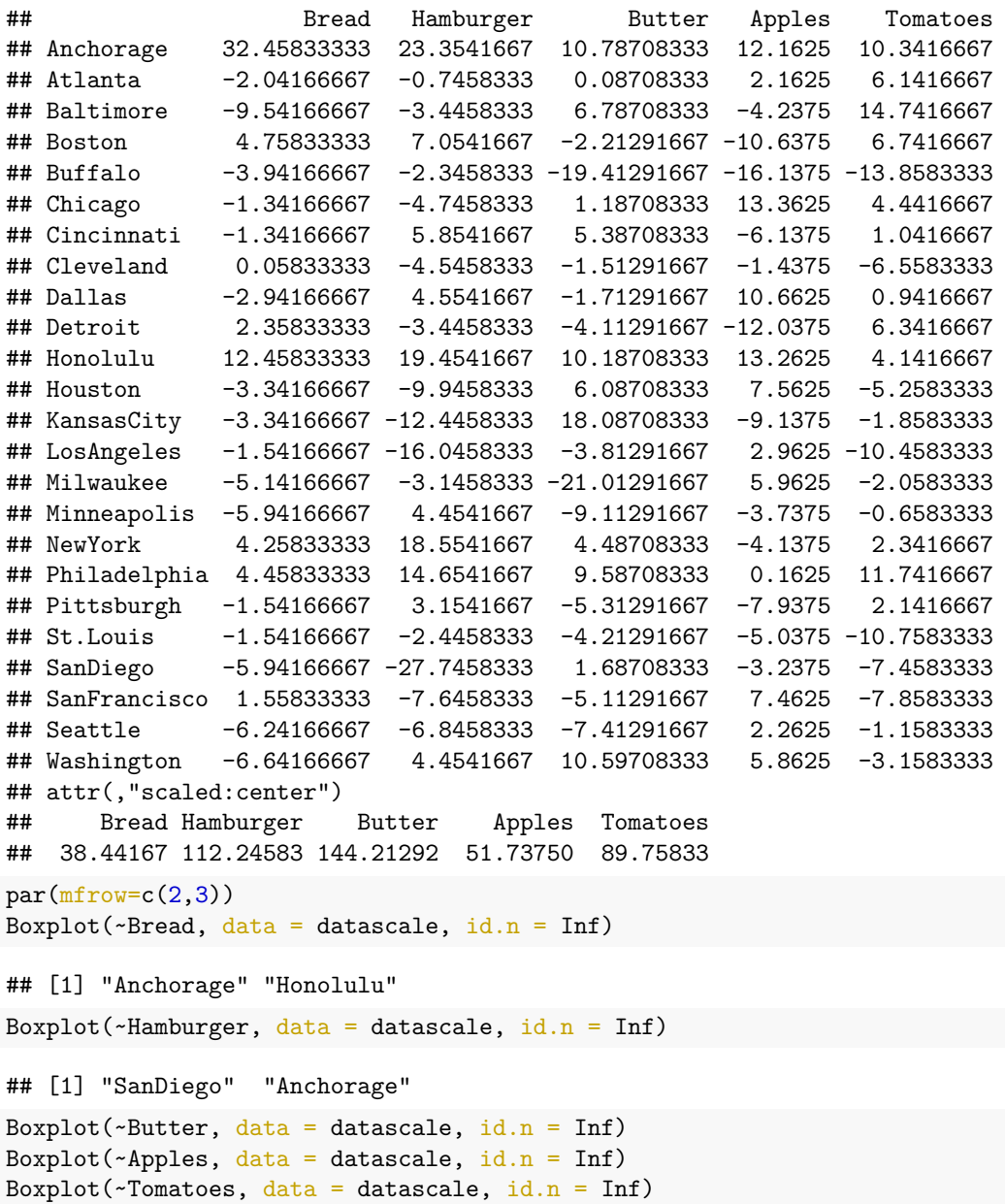

pairs.panels(datascale,smooth =FALSE,ellipses=FALSE, lm=FALSE)

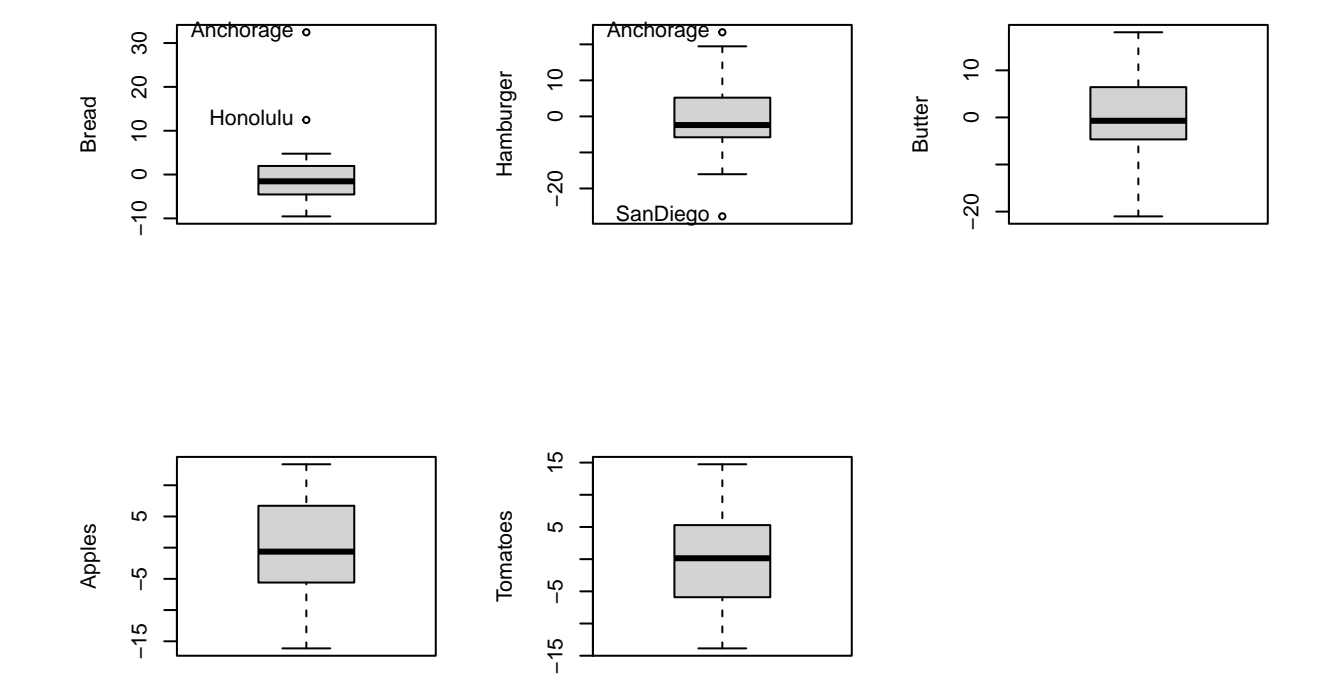

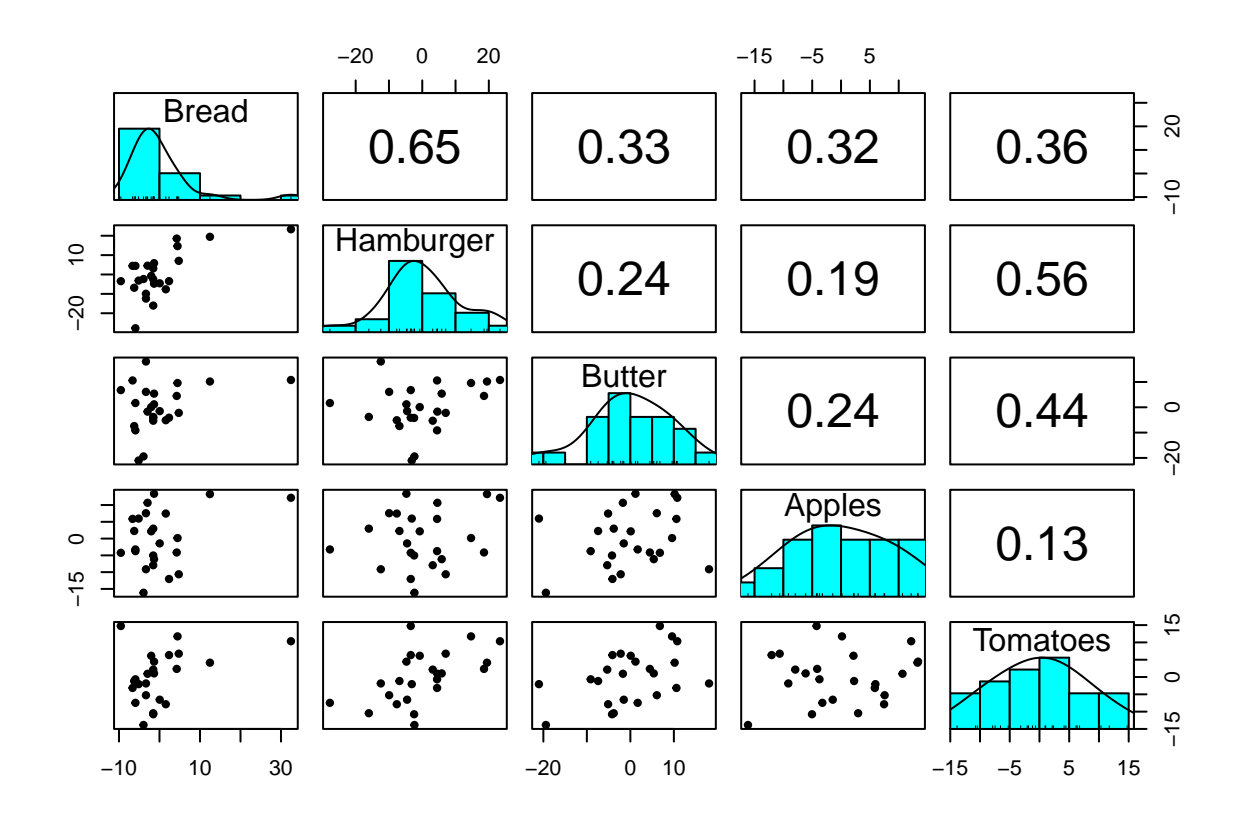

summary(datascale)

## Bread Hamburger Butter Apples ## Min. :-9.542 Min. :-27.746 Min. :-21.0129 Min. :-16.1375 ## 1st Qu.:-4.242 1st Qu.: -5.271 1st Qu.: -4.4379 1st Qu.: -5.3125 ## Median :-1.542 Median : -2.396 Median : -0.7129 Median : -0.6375 ## Mean : 0.000 ## 3rd Qu.: 1.758 3rd Qu.: 4.879 3rd Qu.: 6.2621 3rd Qu.: 6.3375 ## Max. :32.458 Max. : 23.354 Max. : 18.0871 Max. : 13.3625 ## Tomatoes ## Min. :-13.8583 ## 1st Qu.: -5.5833 ## Median : 0.1417 ## Mean : 0.0000 ## 3rd Qu.: 4.8667 ## Max. : 14.7417 faces(datascale)

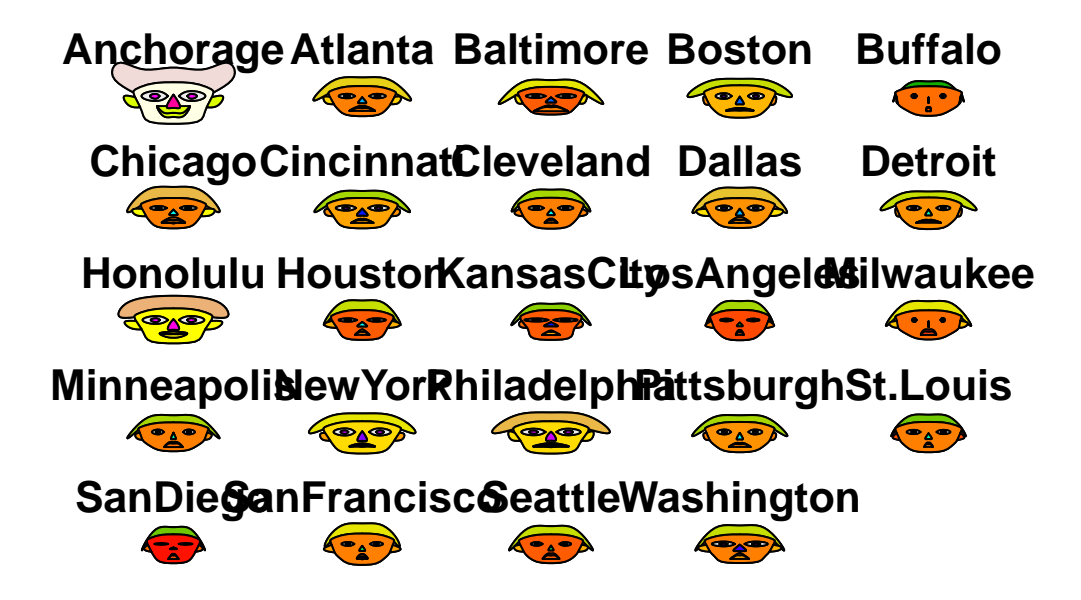

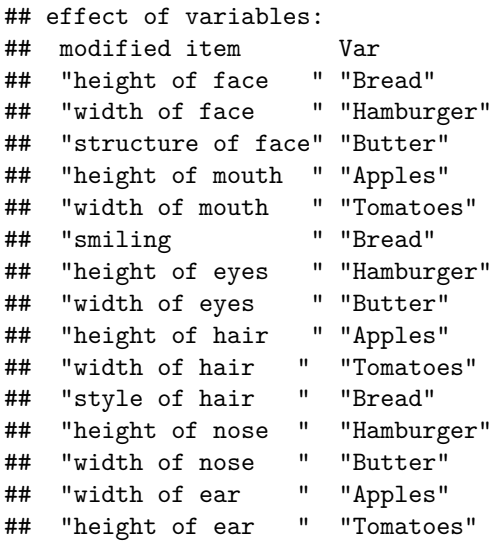

**1. PCA for the original dataset / PCA based on the covariance matrix**

round(cov(datascale),3)

**eigen decomposition of covariance matrix**

## Bread Hamburger Butter Apples Tomatoes ## Bread 69.999 63.172 25.489 22.289 22.413

```
## Hamburger 63.172 135.330 26.274 18.563 47.839
## Butter 25.489 26.274 85.136 18.136 29.774
## Apples 22.289 18.563 18.136 69.873 8.249
## Tomatoes 22.413 47.839 29.774 8.249 54.743
eigen(cov(datascale))
## eigen() decomposition
## $values
## [1] 216.79440 79.12794 62.26846 34.67047 22.22005
##
## $vectors
## [,1] [,2] [,3] [,4] [,5]
## [1,] -0.4529089 0.05515147 0.21435116 0.6856702 0.52511130
## [2,] -0.7146773 0.48679539 -0.02261341 -0.1338116 -0.48358009
## [3,] -0.3391656 -0.75632931 -0.43256354 0.1976187 -0.29456459
## [4,] -0.2203644 -0.42895099 0.81242257 -0.3231370 -0.05470465
## [5,] -0.3471543 -0.06289354 -0.32619100 -0.6070257 0.63296724
val<-round(sqrt(eigen(cov(datascale))$values),3)
val
## [1] 14.724 8.895 7.891 5.888 4.714
vec<-round(eigen(cov(datascale))$vectors,3)
vec
## [,1] [,2] [,3] [,4] [,5]
## [1,] -0.453 0.055 0.214 0.686 0.525
## [2,] -0.715 0.487 -0.023 -0.134 -0.484
## [3,] -0.339 -0.756 -0.433 0.198 -0.295
## [4,] -0.220 -0.429 0.812 -0.323 -0.055
## [5,] -0.347 -0.063 -0.326 -0.607 0.633
round(cov(data),3) # equals cov(datascale)
## Bread Hamburger Butter Apples Tomatoes
## Bread 69.999 63.172 25.489 22.289 22.413
## Hamburger 63.172 135.330 26.274 18.563 47.839
## Butter 25.489 26.274 85.136 18.136 29.774
## Apples 22.289 18.563 18.136 69.873 8.249
## Tomatoes 22.413 47.839 29.774 8.249 54.743
PCA with prcomp()
food.pca_1 \leftarrow \text{prcomp}(data)food.pca_1
## Standard deviations (1, .., p=5):
## [1] 14.723940 8.895389 7.891037 5.888164 4.713815
##
## Rotation (n \times k) = (5 \times 5):
## PC1 PC2 PC3 PC4 PC5
## Bread -0.4529089 0.05515147 -0.21435116 -0.6856702 0.52511130
## Hamburger -0.7146773 0.48679539 0.02261341 0.1338116 -0.48358009
## Butter -0.3391656 -0.75632931 0.43256354 -0.1976187 -0.29456459
## Apples -0.2203644 -0.42895099 -0.81242257 0.3231370 -0.05470465
```
## Tomatoes -0.3471543 -0.06289354 0.32619100 0.6070257 0.63296724 summary(food.pca\_1) ## Importance of components: ## PC1 PC2 PC3 PC4 PC5 ## Standard deviation 14.7239 8.8954 7.8910 5.88816 4.71381 ## Proportion of Variance 0.5223 0.1906 0.1500 0.08353 0.05353 ## Cumulative Proportion 0.5223 0.7129 0.8629 0.94647 1.00000 food.pca\_1\$sdev ## [1] 14.723940 8.895389 7.891037 5.888164 4.713815 food.pca\_1\$rotation ## PC1 PC2 PC3 PC4 PC5 ## Bread -0.4529089 0.05515147 -0.21435116 -0.6856702 0.52511130 ## Hamburger -0.7146773 0.48679539 0.02261341 0.1338116 -0.48358009 ## Butter -0.3391656 -0.75632931 0.43256354 -0.1976187 -0.29456459 ## Apples -0.2203644 -0.42895099 -0.81242257 0.3231370 -0.05470465 ## Tomatoes -0.3471543 -0.06289354 0.32619100 0.6070257 0.63296724 food.pca\_1\$center ## Bread Hamburger Butter Apples Tomatoes ## 38.44167 112.24583 144.21292 51.73750 89.75833 food.pca\_1\$scale ## [1] FALSE **### Scores** scores\_1<-round(food.pca\_1\$x,3) scores\_1 ## PC1 PC2 PC3 PC4 PC5 ## Anchorage -41.320 -0.867 -8.271 -11.055 8.454 ## Atlanta -1.180 -1.855 0.705 5.710 3.032 ## Baltimore 0.298 -6.446 13.154 12.319 4.219 ## Boston -6.442 9.509 9.024 -1.226 4.588 ## Buffalo 18.413 21.117 0.985 -7.402 -3.106 ## Chicago -0.890 -9.293 -8.713 7.064 3.321 ## Cincinnati -4.412 1.269 8.076 -0.712 -4.127  $6.329 -0.036 -1.741 -4.795 -1.398$  $\#$ # Dallas -4.018 -1.283 -8.363 6.982 -3.230 ## Detroit 3.241 6.328 9.486 -1.306 8.789 ## Honolulu -27.361 -3.497 -7.248 -1.153 -3.970 ## Houston 6.716 -12.543 -4.735 -0.991 -2.480 ## KansasCity 6.932 -15.886 15.076 -7.029 -1.740 ## LosAngeles 16.437 -5.625 -7.500 -5.728 1.291 ## Milwaukee 11.104 11.650 -13.574 7.934 3.382 ## Minneapolis 3.651 10.378 0.254 4.864 -2.802 ## NewYork -16.612 7.501 5.573 -1.239 -6.350 ## Philadelphia -19.856 -0.680 7.221 4.189 -0.146 ## Pittsburgh 1.252 8.739 5.251 1.264 1.020 ## St.Louis 8.720 4.748 -0.964 -6.596 -4.920 ## SanDiego 25.251 -13.252 1.573 -5.546 5.257

## SanFrancisco 7.576 -2.476 -11.345 -3.440 0.639 ## Seattle 10.137 1.032 -4.239 4.857 1.360 ## Washington -3.965 -8.529 0.315 3.033 -11.083 rownames(scores\_1)<-rownames(data)

scores\_1

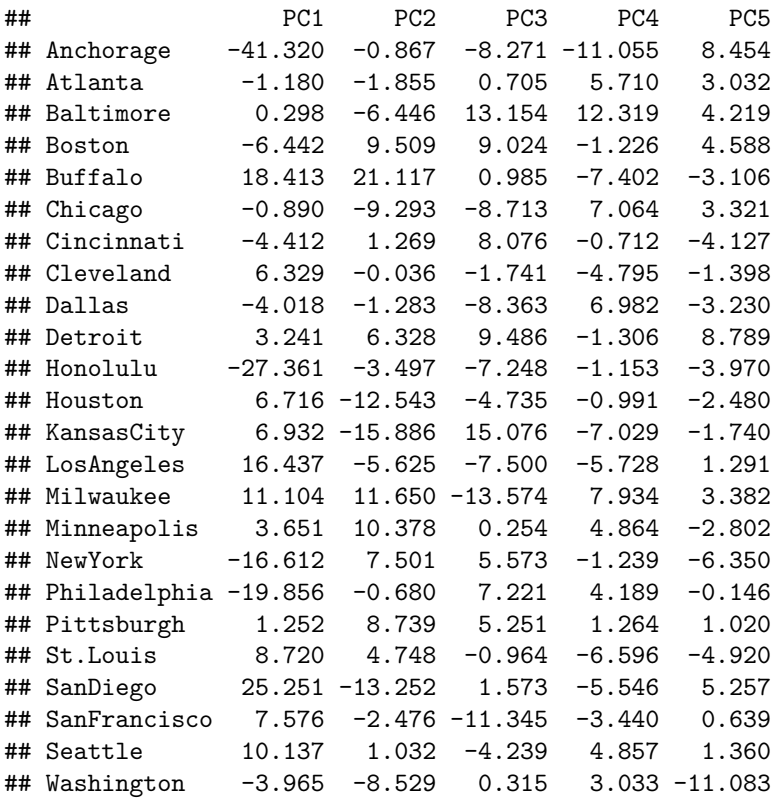

### **### Ranking the cities according to the 1st sample PC**

```
o<-order(scores_1[,1]) # Scores sorted by 1st PC
scores.pc1<-scores_1[o,]
```
scores.pc1

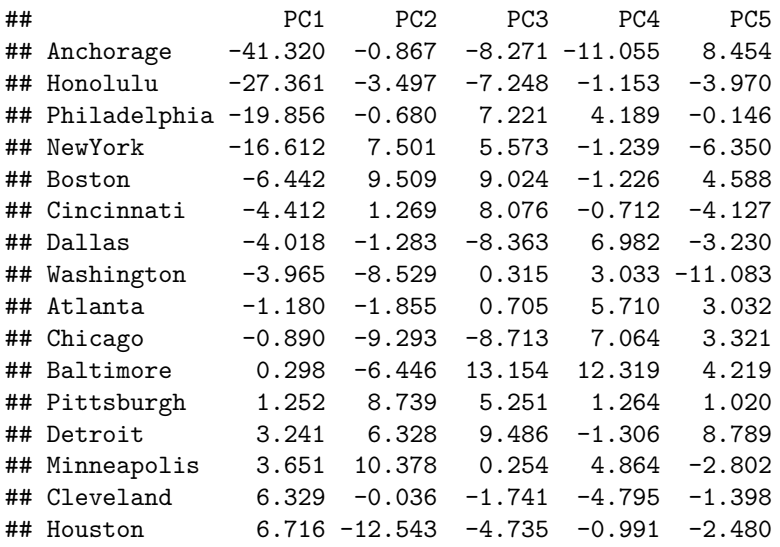

```
## KansasCity 6.932 -15.886 15.076 -7.029 -1.740
## SanFrancisco 7.576 -2.476 -11.345 -3.440 0.639
## St.Louis 8.720 4.748 -0.964 -6.596 -4.920
## Seattle 10.137 1.032 -4.239 4.857 1.360
## Milwaukee 11.104 11.650 -13.574 7.934 3.382
## LosAngeles 16.437 -5.625 -7.500 -5.728 1.291
## Buffalo 18.413 21.117 0.985 -7.402 -3.106
## SanDiego 25.251 -13.252 1.573 -5.546 5.257
### Correlation between the original variables and each sample PC
round(cor(data,scores_1),3)
## PC1 PC2 PC3 PC4 PC5
## Bread -0.797 0.059 -0.202 -0.483 0.296
## Hamburger -0.905 0.372 0.015 0.068 -0.196
## Butter -0.541 -0.729 0.370 -0.126 -0.150
## Apples -0.388 -0.456 -0.767 0.228 -0.031
## Tomatoes -0.691 -0.076 0.348 0.483 0.403
(food.pca_1$sdev[1]*food.pca_1$rotation[1,1])/sd(datascale[,1])## [1] -0.7970559
PCA with princomp()
food.pca_2 <- princomp(data)
food.pca_2
## Call:
## princomp(x = data)##
## Standard deviations:
## Comp.1 Comp.2 Comp.3 Comp.4 Comp.5
## 14.413927 8.708096 7.724891 5.764189 4.614566
##
## 5 variables and 24 observations.
summary(food.pca_2)
## Importance of components:
## Comp.1 Comp.2 Comp.3 Comp.4 Comp.5
## Standard deviation 14.4139273 8.7080964 7.7248912 5.76418865 4.6145655
## Proportion of Variance 0.5222938 0.1906324 0.1500151 0.08352694 0.0535318
## Cumulative Proportion 0.5222938 0.7129262 0.8629413 0.94646820 1.0000000
food.pca_2$sdev
## Comp.1 Comp.2 Comp.3 Comp.4 Comp.5
## 14.413927 8.708096 7.724891 5.764189 4.614566
loadings<-round(loadings(food.pca_2),3)
loadings
##
## Loadings:
## Comp.1 Comp.2 Comp.3 Comp.4 Comp.5
## Bread 0.453 0.214 0.686 0.525
## Hamburger 0.715 0.487 -0.134 -0.484
```

```
19
```

```
## Butter 0.339 -0.756 -0.433 0.198 -0.295
## Apples 0.220 -0.429 0.812 -0.323
## Tomatoes 0.347 -0.326 -0.607 0.633
##
## Comp.1 Comp.2 Comp.3 Comp.4 Comp.5
## SS loadings 1.0 1.0 0.999 1.001 1.001
## Proportion Var 0.2 0.2 0.200 0.200 0.200
## Cumulative Var 0.2 0.4 0.600 0.800 1.000
scores_2<-round(food.pca_2$scores,3)
scores_2
## Comp.1 Comp.2 Comp.3 Comp.4 Comp.5
## Anchorage 41.320 -0.867 8.271 11.055 8.454
## Atlanta 1.180 -1.855 -0.705 -5.710 3.032
## Baltimore -0.298 -6.446 -13.154 -12.319 4.219
## Boston 6.442 9.509 -9.024 1.226 4.588
## Buffalo -18.413 21.117 -0.985 7.402 -3.106
## Chicago 0.890 -9.293 8.713 -7.064 3.321
## Cincinnati 4.412 1.269 -8.076 0.712 -4.127
## Cleveland -6.329 -0.036 1.741 4.795 -1.398
## Dallas 4.018 -1.283 8.363 -6.982 -3.230
## Detroit -3.241 6.328 -9.486 1.306 8.789
## Honolulu 27.361 -3.497 7.248 1.153 -3.970
## Houston -6.716 -12.543 4.735 0.991 -2.480
## KansasCity -6.932 -15.886 -15.076 7.029 -1.740
## LosAngeles -16.437 -5.625 7.500 5.728 1.291
## Milwaukee -11.104 11.650 13.574 -7.934 3.382
## Minneapolis -3.651 10.378 -0.254 -4.864 -2.802
## NewYork 16.612 7.501 -5.573 1.239 -6.350
## Philadelphia 19.856 -0.680 -7.221 -4.189 -0.146
## Pittsburgh -1.252 8.739 -5.251 -1.264 1.020
## St.Louis -8.720 4.748 0.964 6.596 -4.920
## SanDiego -25.251 -13.252 -1.573 5.546 5.257
## SanFrancisco -7.576 -2.476 11.345 3.440 0.639
## Seattle -10.137 1.032 4.239 -4.857 1.360
## Washington 3.965 -8.529 -0.315 -3.033 -11.083
scores_2_alt<-round(predict(food.pca_2),3)
scores_2_alt
## Comp.1 Comp.2 Comp.3 Comp.4 Comp.5
## Anchorage 41.320 -0.867 8.271 11.055 8.454
## Atlanta 1.180 -1.855 -0.705 -5.710 3.032
## Baltimore -0.298 -6.446 -13.154 -12.319 4.219
## Boston 6.442 9.509 -9.024 1.226 4.588
## Buffalo -18.413 21.117 -0.985 7.402 -3.106
## Chicago 0.890 -9.293 8.713 -7.064 3.321
## Cincinnati 4.412 1.269 -8.076 0.712 -4.127
## Cleveland -6.329 -0.036 1.741 4.795 -1.398
## Dallas 4.018 -1.283 8.363 -6.982 -3.230
## Detroit -3.241 6.328 -9.486 1.306 8.789
## Honolulu 27.361 -3.497 7.248 1.153 -3.970
## Houston -6.716 -12.543 4.735 0.991 -2.480
## KansasCity -6.932 -15.886 -15.076 7.029 -1.740
```
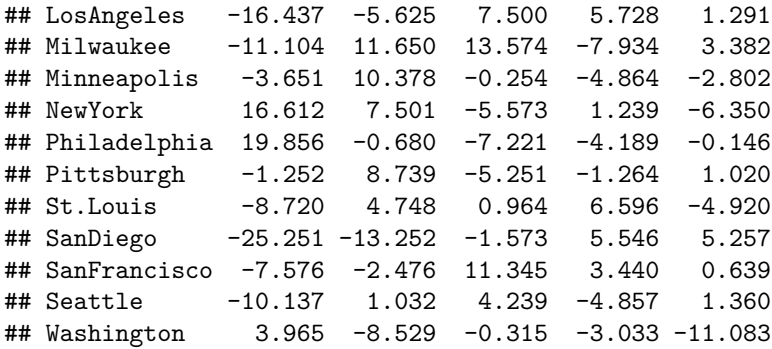

**Scree plot - number of PC's (library(psy))**

## **Scores plot**

```
library(psy)
scree.plot(data,title="Food Price Data",type="V") # covariance matrix
```
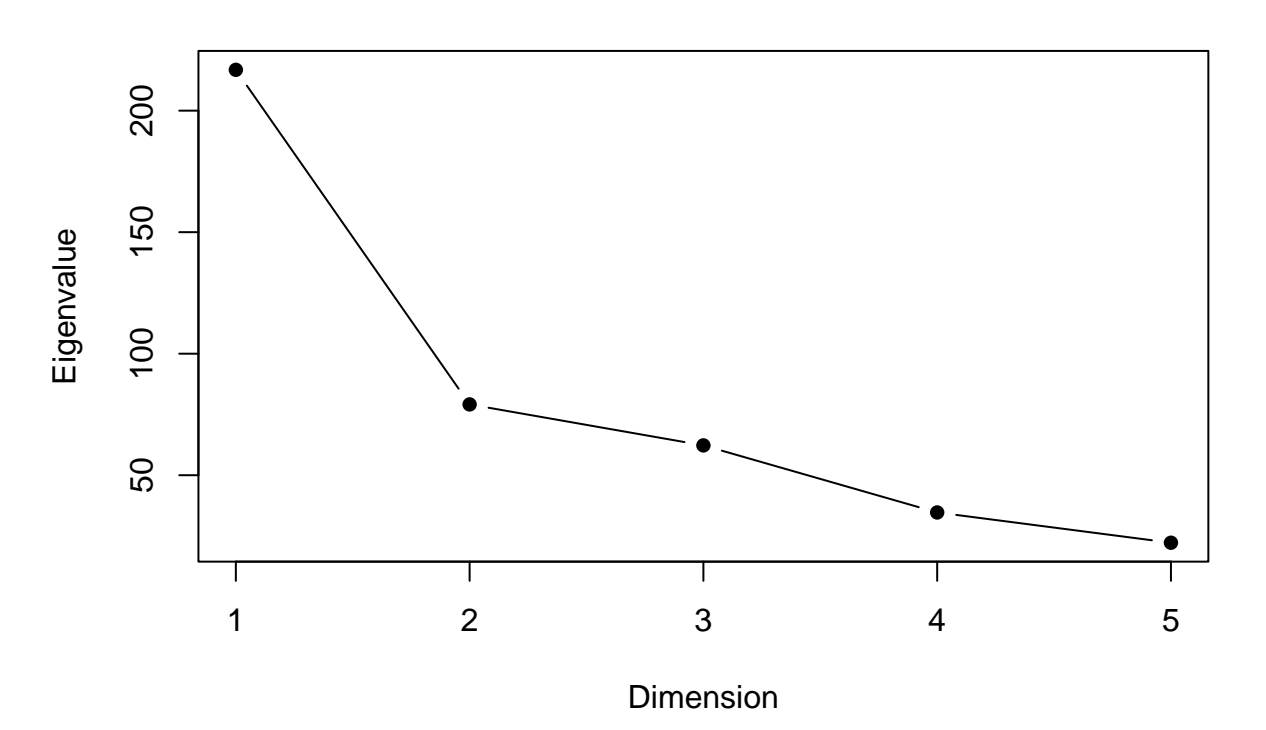

## **Food Price Data**

```
par(mfrow=c(1,2))plot(scores_1[,1], scores_1[,2], xlab="PC1", ylab="PC2", type="n",
xlim=c(min(scores_1[,1]), max(scores_1[,1])), ylim=c(min(scores_1[,2]),
max(scores_1[,2])))
text(scores_1[,1],scores_1[,2], rownames(scores_1), col="blue",cex=0.7)
abline(h=mean(scores_1[,2]),col="green")
abline(v=mean(scores_1[,1]),col="green")
```

```
points(scores_1["Anchorage",1],scores_1["Anchorage",2],pch=19,col="darkgreen")
points(scores_1["Honolulu",1],scores_1["Honolulu",2],pch=19,col="yellow")
points(scores_1["Philadelphia",1],scores_1["Philadelphia",2],pch=19,col="blue")
# Biplot:
#
# A biplot plots on the same plane the principal component scores
# and loadings representing the contribution of each of the original
# variables to these components.
# In PC analysis, it plots the first two components
# and the original variables, the latter as direction vectors,
# with the direction indicating the relationship between
# the principal components and the original variables.
```

```
biplot(food.pca_1)
```
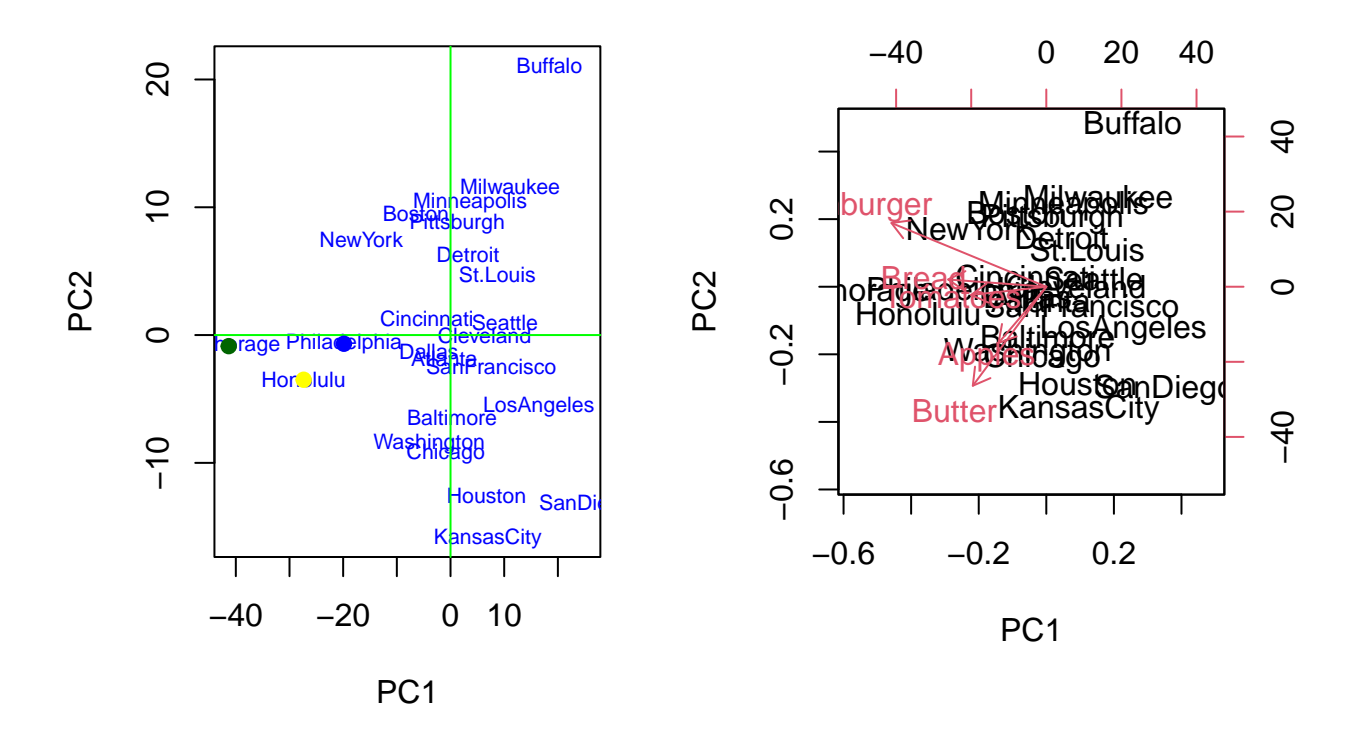

**2. PCA for Standardized Variables / PCA based on Correlation matrix**

 $food.pca_1.cor < -$  prcomp(data, scale = TRUE) food.pca\_1.cor ## Standard deviations (1, .., p=5): ## [1] 1.5618436 0.9641531 0.9128186 0.7299813 0.5147260 ## ## Rotation  $(n \times k) = (5 \times 5)$ : ## PC1 PC2 PC3 PC4 PC5 ## Bread -0.5099267 0.05649609 -0.4017162 -0.53197875 -0.54074549

```
## Hamburger -0.5200718 -0.27761601 -0.4074371 0.07148075 0.69378685
## Butter -0.3973106 0.09940133 0.7684773 -0.43041438 0.23759156
## Apples -0.2909422 0.87675286 -0.0713631 0.37257819 0.05243928
## Tomatoes -0.4764421 -0.37571444 0.2774329 0.62275040 -0.40872301
summary(food.pca_1.cor)
## Importance of components:
## PC1 PC2 PC3 PC4 PC5
## Standard deviation 1.5618 0.9642 0.9128 0.7300 0.51473
## Proportion of Variance 0.4879 0.1859 0.1666 0.1066 0.05299
## Cumulative Proportion 0.4879 0.6738 0.8404 0.9470 1.00000
food.pca_1.cor$sdev
## [1] 1.5618436 0.9641531 0.9128186 0.7299813 0.5147260
food.pca_1.cor$rotation
## PC1 PC2 PC3 PC4 PC5
## Bread -0.5099267 0.05649609 -0.4017162 -0.53197875 -0.54074549
## Hamburger -0.5200718 -0.27761601 -0.4074371 0.07148075 0.69378685
## Butter -0.3973106 0.09940133 0.7684773 -0.43041438 0.23759156
## Apples -0.2909422 0.87675286 -0.0713631 0.37257819 0.05243928
## Tomatoes -0.4764421 -0.37571444 0.2774329 0.62275040 -0.40872301
food.pca_1.cor$center
## Bread Hamburger Butter Apples Tomatoes
## 38.44167 112.24583 144.21292 51.73750 89.75833
food.pca_1.cor$scale
## Bread Hamburger Butter Apples Tomatoes
## 8.366544 11.633160 9.226894 8.359000 7.398879
scores_1.cor<-round(food.pca_1.cor$x,3)
rownames(scores_1.cor)<-rownames(data)
scores_1.cor
## PC1 PC2 PC3 PC4 PC5
## Anchorage -4.576 0.529 -1.194 -1.011 -0.922
## Atlanta -0.317 -0.080 0.343 0.734 -0.236
## Baltimore -0.358 -1.102 1.733 1.321 -0.255
## Boston -0.574 -1.618 -0.316 -0.063 -0.383
## Buffalo 2.635 -1.169 -1.727 -0.744 0.279
## Chicago -0.508 1.293 0.382 0.970 -0.327
## Cincinnati -0.265 -0.787 0.400 -0.316 0.479
## Cleveland 0.737 0.275 -0.203 -0.577 0.039
## Dallas -0.382 0.924 -0.217 0.849 0.432
## Detroit 0.198 -1.531 0.005 0.018 -0.890
## Honolulu -2.796 0.910 -0.389 -0.208 0.472
## Houston 0.462 1.341 0.754 -0.238 0.117
## KansasCity 0.419 -0.395 2.111 -1.271 -0.015
## LosAngeles 1.546 1.173 -0.099 -0.571 -0.359
## Milwaukee 1.284 0.544 -1.521 1.380 -0.245
## Minneapolis 0.728 -0.603 -0.622 0.608 0.428
## NewYork -1.289 -0.919 -0.357 -0.353 0.792
```

```
## Philadelphia -2.101 -0.796 0.510 0.355 0.185
## Pittsburgh 0.320 -1.084 -0.331 0.192 -0.017
## St.Louis 1.253 0.021 -0.552 -0.851 0.408
## SanDiego 2.123 0.679 1.146 -0.643 -0.836
## SanFrancisco 0.713 1.320 -0.591 -0.236 -0.207
## Seattle 1.002 0.337 -0.141 0.704 -0.118
## Washington -0.251 0.738 0.877 -0.049 1.179
# Scores sorted by PC1
o<-order(scores_1.cor[,1])
scores.pc1.cor<-scores_1.cor[o,]
scores.pc1.cor
## PC1 PC2 PC3 PC4 PC5
## Anchorage -4.576 0.529 -1.194 -1.011 -0.922
## Honolulu -2.796 0.910 -0.389 -0.208 0.472
## Philadelphia -2.101 -0.796 0.510 0.355 0.185
## NewYork -1.289 -0.919 -0.357 -0.353 0.792
## Boston -0.574 -1.618 -0.316 -0.063 -0.383
## Chicago -0.508 1.293 0.382 0.970 -0.327
## Dallas -0.382 0.924 -0.217 0.849 0.432
## Baltimore -0.358 -1.102 1.733 1.321 -0.255
## Atlanta -0.317 -0.080 0.343 0.734 -0.236
## Cincinnati -0.265 -0.787 0.400 -0.316 0.479
## Washington -0.251 0.738 0.877 -0.049 1.179
## Detroit 0.198 -1.531 0.005 0.018 -0.890
## Pittsburgh 0.320 -1.084 -0.331 0.192 -0.017
## KansasCity 0.419 -0.395 2.111 -1.271 -0.015
## Houston 0.462 1.341 0.754 -0.238 0.117
## SanFrancisco 0.713 1.320 -0.591 -0.236 -0.207
## Minneapolis 0.728 -0.603 -0.622 0.608 0.428
## Cleveland 0.737 0.275 -0.203 -0.577 0.039
## Seattle 1.002 0.337 -0.141 0.704 -0.118
## St.Louis 1.253 0.021 -0.552 -0.851 0.408
## Milwaukee 1.284 0.544 -1.521 1.380 -0.245
## LosAngeles 1.546 1.173 -0.099 -0.571 -0.359
## SanDiego 2.123 0.679 1.146 -0.643 -0.836
## Buffalo 2.635 -1.169 -1.727 -0.744 0.279
### Correlation between the standardized variables and each sample PC
cor(data,scores_1.cor)
## PC1 PC2 PC3 PC4 PC5
```
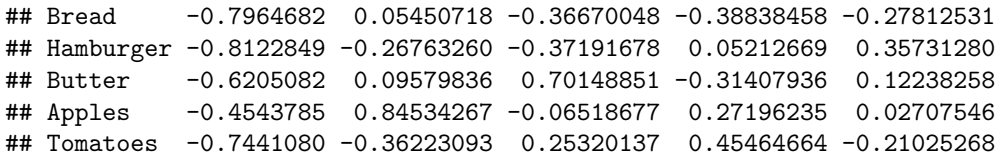

##Scree plot and Scores plot

scree.plot(data,title="Food Price Data",type="R") *# correlation matrix*

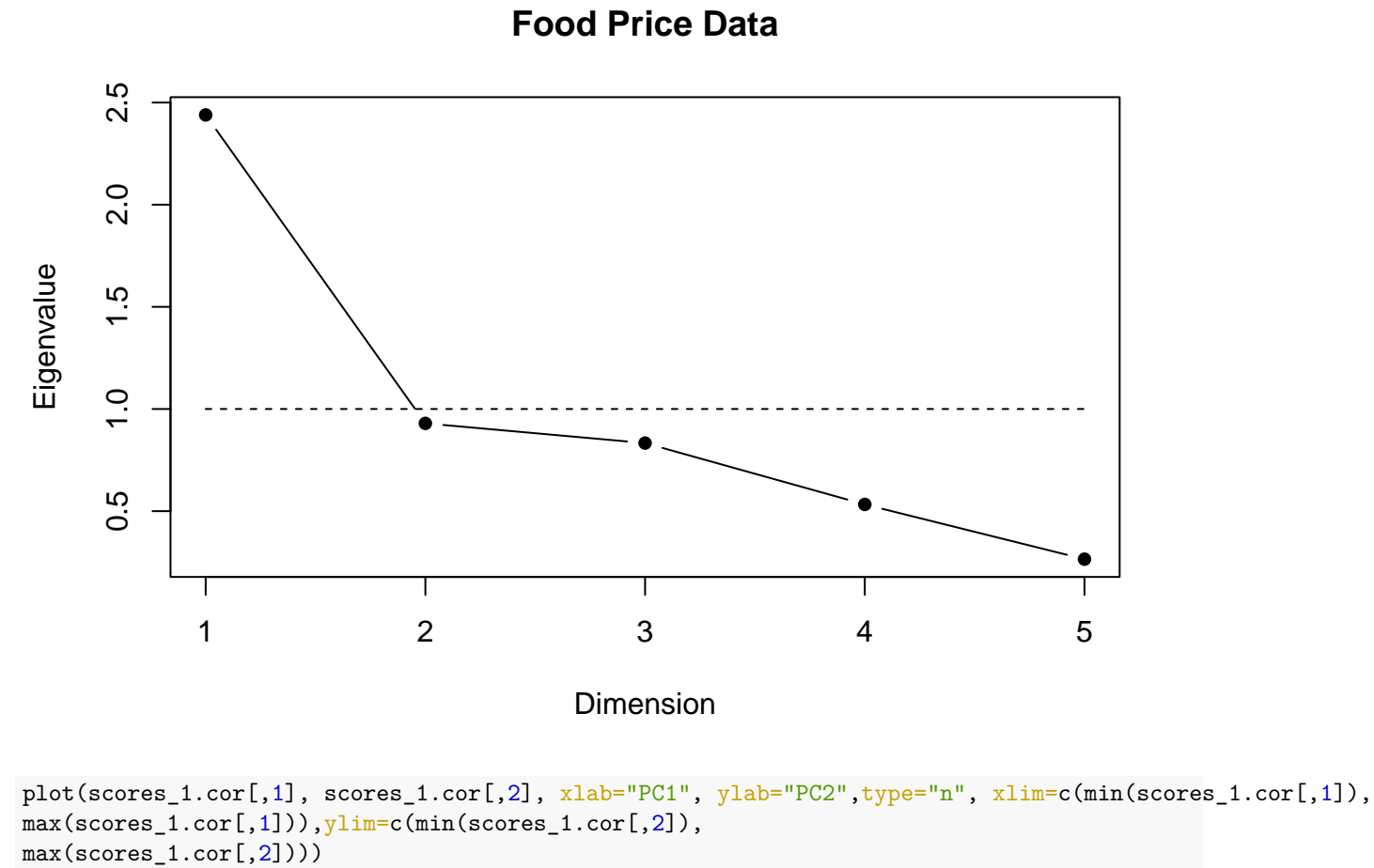

```
text(scores_1.cor[,1],scores_1.cor[,2], rownames(scores_1.cor),
```

```
col="blue",cex=0.7)
```

```
abline(h=mean(scores_1.cor[,2]),col="green")
abline(v=mean(scores_1.cor[,1]),col="green")
```
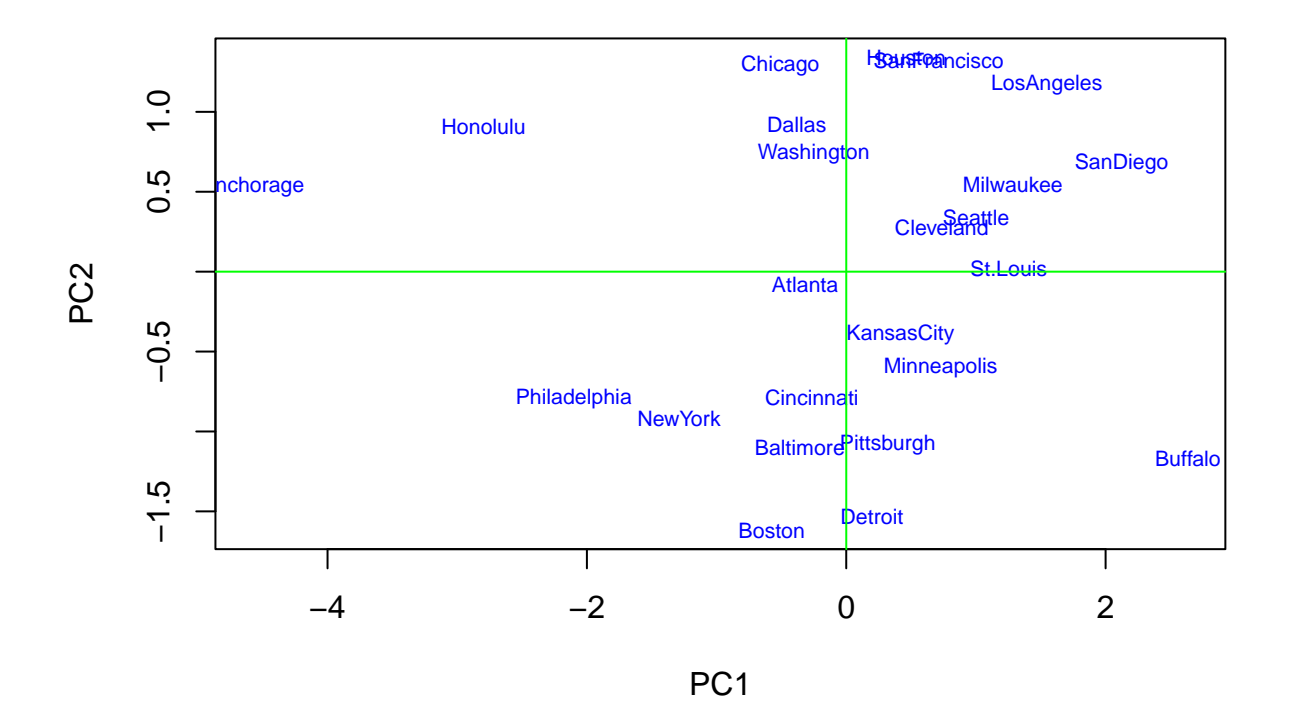

### **PCA with data without Anchorage - prcomp**

```
data.new<-data[-1,]
food.pca_1.new <- prcomp(data.new)
food.pca_1.new
## Standard deviations (1, .., p=5):
## [1] 12.403356 9.092870 7.822538 5.503907 3.534388
##
## Rotation (n \times k) = (5 \times 5):
## PC1 PC2 PC3 PC4 PC5
## Bread -0.2375126 0.06580119 -0.06573635 -0.3539556 -0.89980672
## Hamburger -0.7801241 0.47037147 -0.12698583 -0.2093723 0.33195615
## Butter -0.3820564 -0.77107550 0.37577114 -0.3139027 0.14048718
## Apples -0.1330537 -0.41675693 -0.88972015 0.1290422 0.01888248
## Tomatoes -0.4139127 -0.07859468 0.21621156 0.8459858 -0.24507098
summary(food.pca_1.new)
## Importance of components:
## PC1 PC2 PC3 PC4 PC5
## Standard deviation 12.4034 9.0929 7.8225 5.50391 3.53439
## Proportion of Variance 0.4518 0.2428 0.1797 0.08897 0.03669
## Cumulative Proportion 0.4518 0.6946 0.8743 0.96331 1.00000
food.pca_1.new$sdev
```
## [1] 12.403356 9.092870 7.822538 5.503907 3.534388 food.pca\_1.new\$rotation

## PC1 PC2 PC3 PC4 PC5 ## Bread -0.2375126 0.06580119 -0.06573635 -0.3539556 -0.89980672 ## Hamburger -0.7801241 0.47037147 -0.12698583 -0.2093723 0.33195615 ## Butter -0.3820564 -0.77107550 0.37577114 -0.3139027 0.14048718 ## Apples -0.1330537 -0.41675693 -0.88972015 0.1290422 0.01888248 ## Tomatoes -0.4139127 -0.07859468 0.21621156 0.8459858 -0.24507098

food.pca\_1.new\$center

## Bread Hamburger Butter Apples Tomatoes ## 37.03043 111.23043 143.74391 51.20870 89.30870

food.pca\_1.new\$scale

## [1] FALSE

scores\_1.new<-round(food.pca\_1.new\$x,3) rownames(scores\_1.new)<-rownames(data.new) scores\_1.new

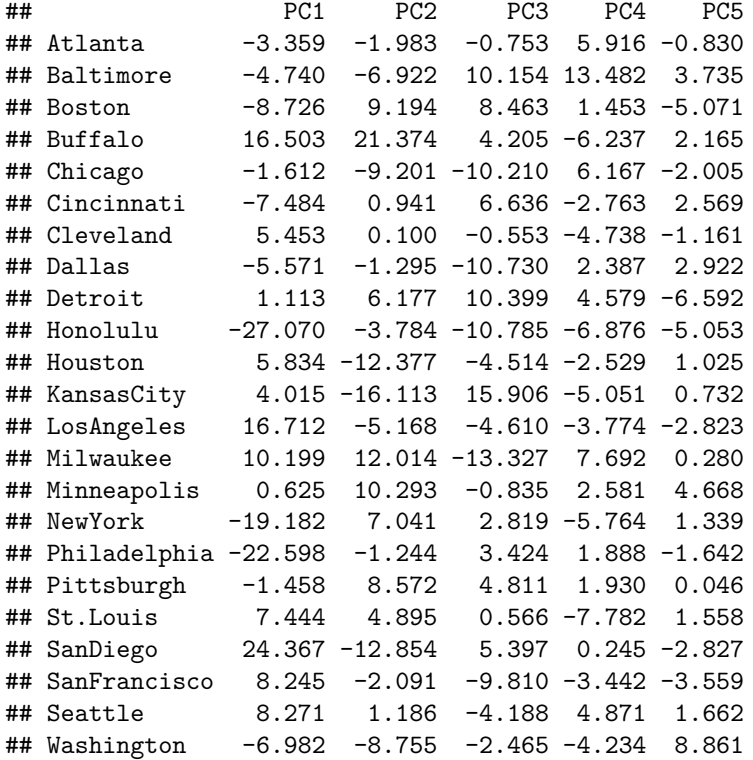

o<-order(scores\_1.new[,1]) *# Scores sorted by PC1* scores.new.pc1<-scores\_1.new[o,] scores.new.pc1

## PC1 PC2 PC3 PC4 PC5 ## Honolulu -27.070 -3.784 -10.785 -6.876 -5.053 ## Philadelphia -22.598 -1.244 3.424 1.888 -1.642 ## NewYork -19.182 7.041 2.819 -5.764 1.339 ## Boston -8.726 9.194 8.463 1.453 -5.071

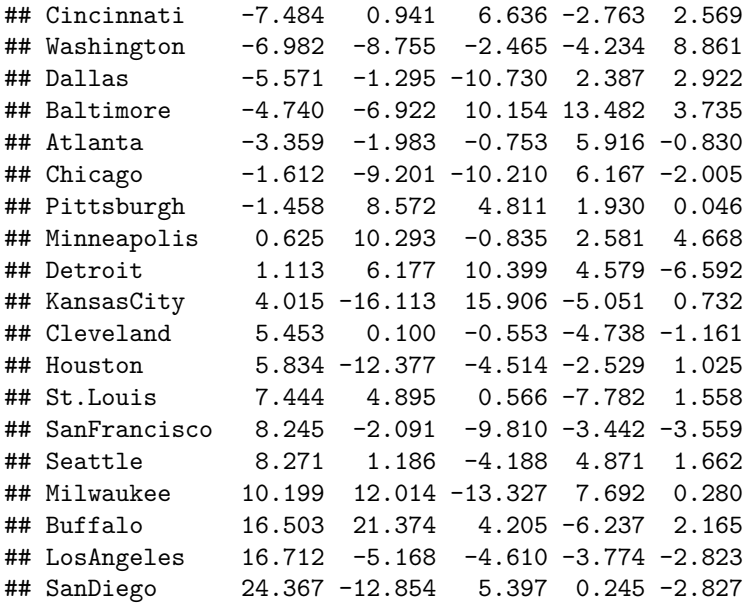

*# Scree plot and Scores plot*

scree.plot(data.new,title="Food Price Data without Anchorage", type="V")

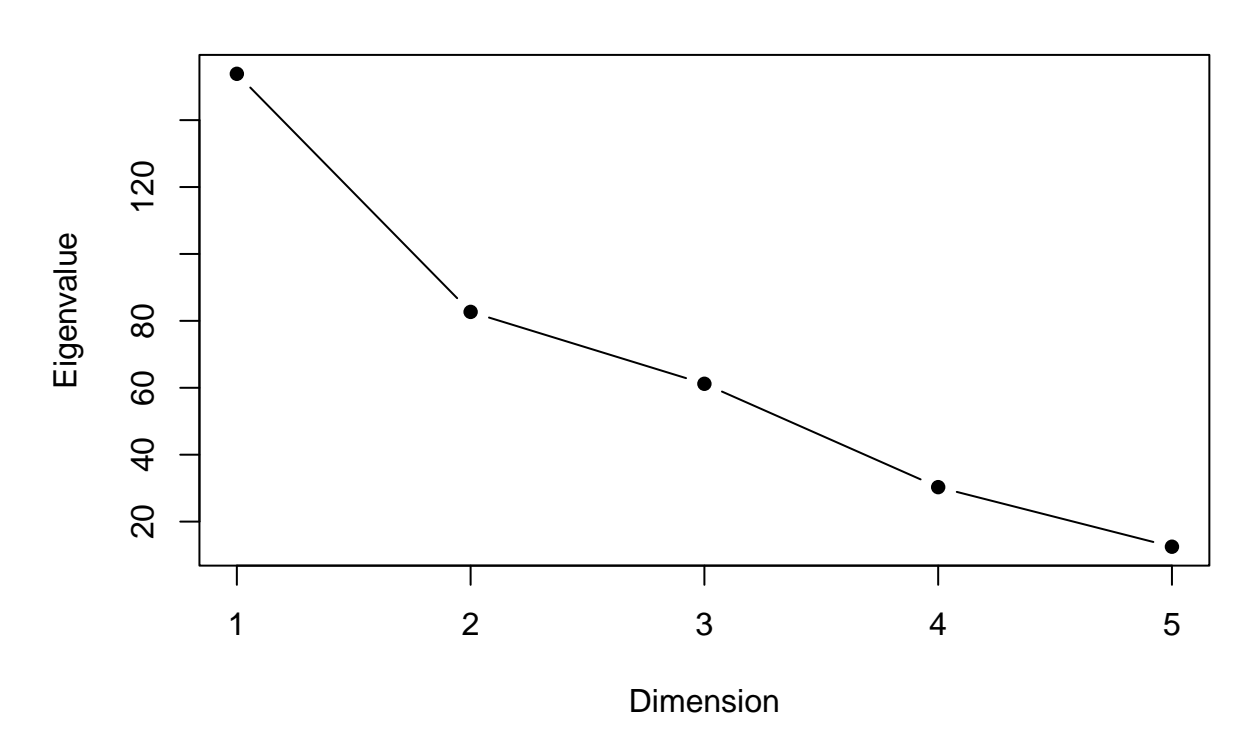

# **Food Price Data without Anchorage**

plot(scores\_1.new[,1], scores\_1.new[,2], xlab="PC1", ylab="PC2",type="n", xlim=c(min(scores\_1.new[,1]), max(scores\_1.new[,2]))) text(scores\_1.new[,1],scores\_1.new[,2], rownames(scores\_1.new), col="blue",cex=0.7)

abline(h=mean(scores\_1.new[,2]),col="green") abline(v=mean(scores\_1.new[,1]),col="green")

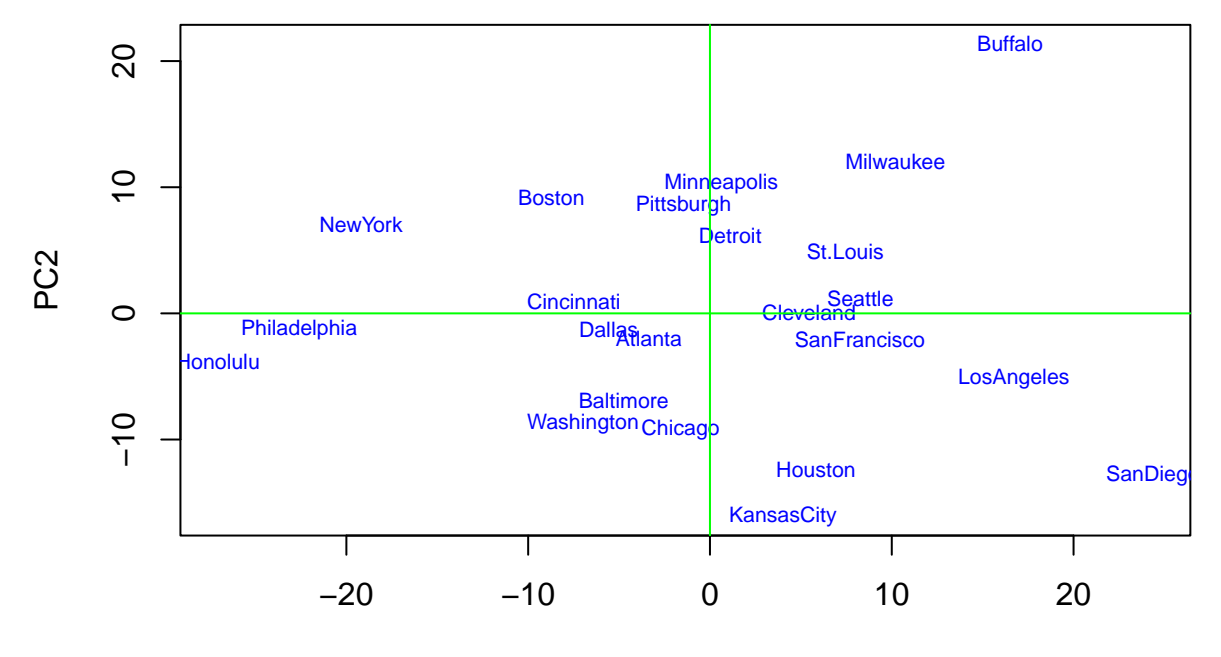

PC1